## **Issues**

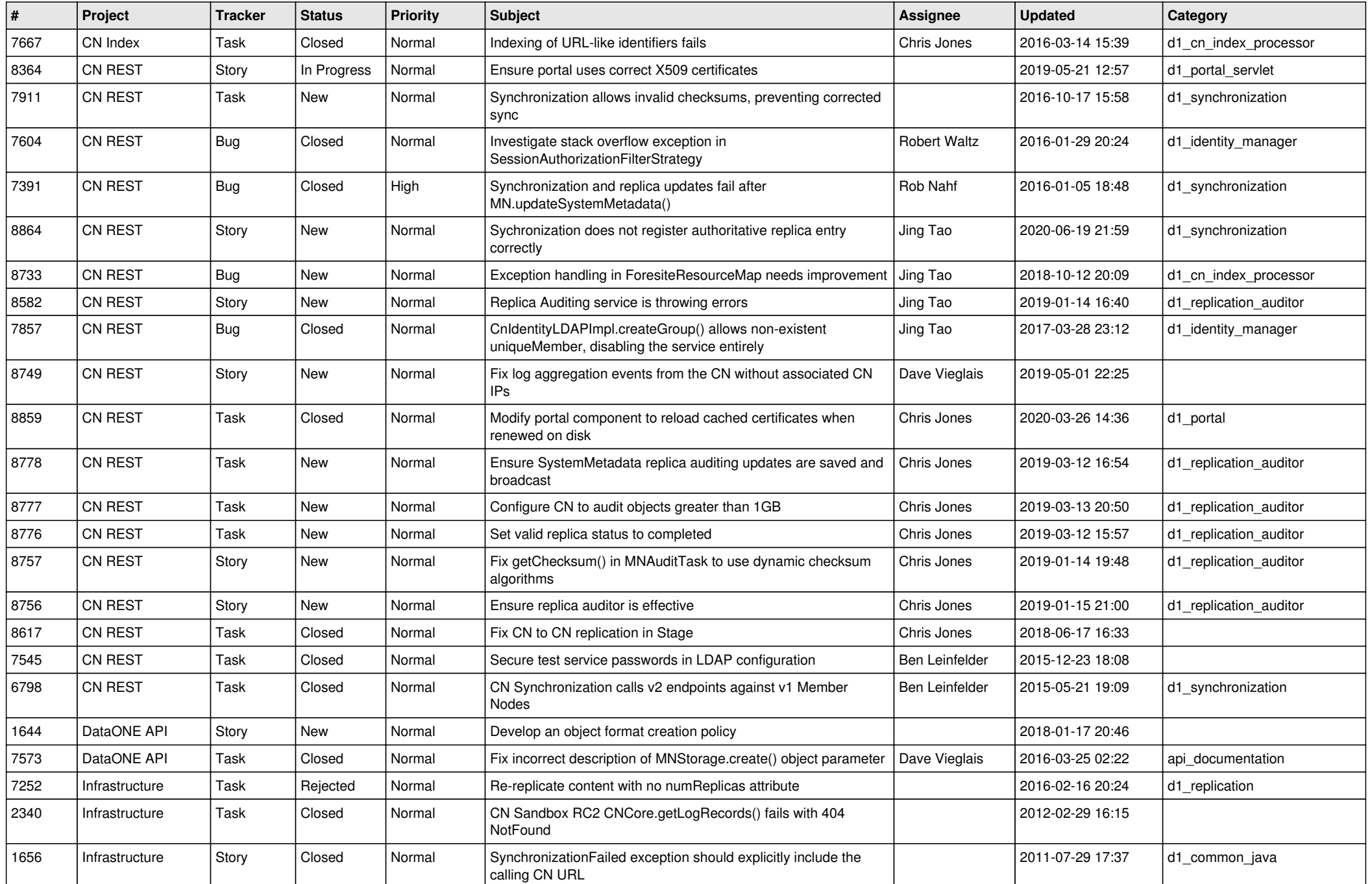

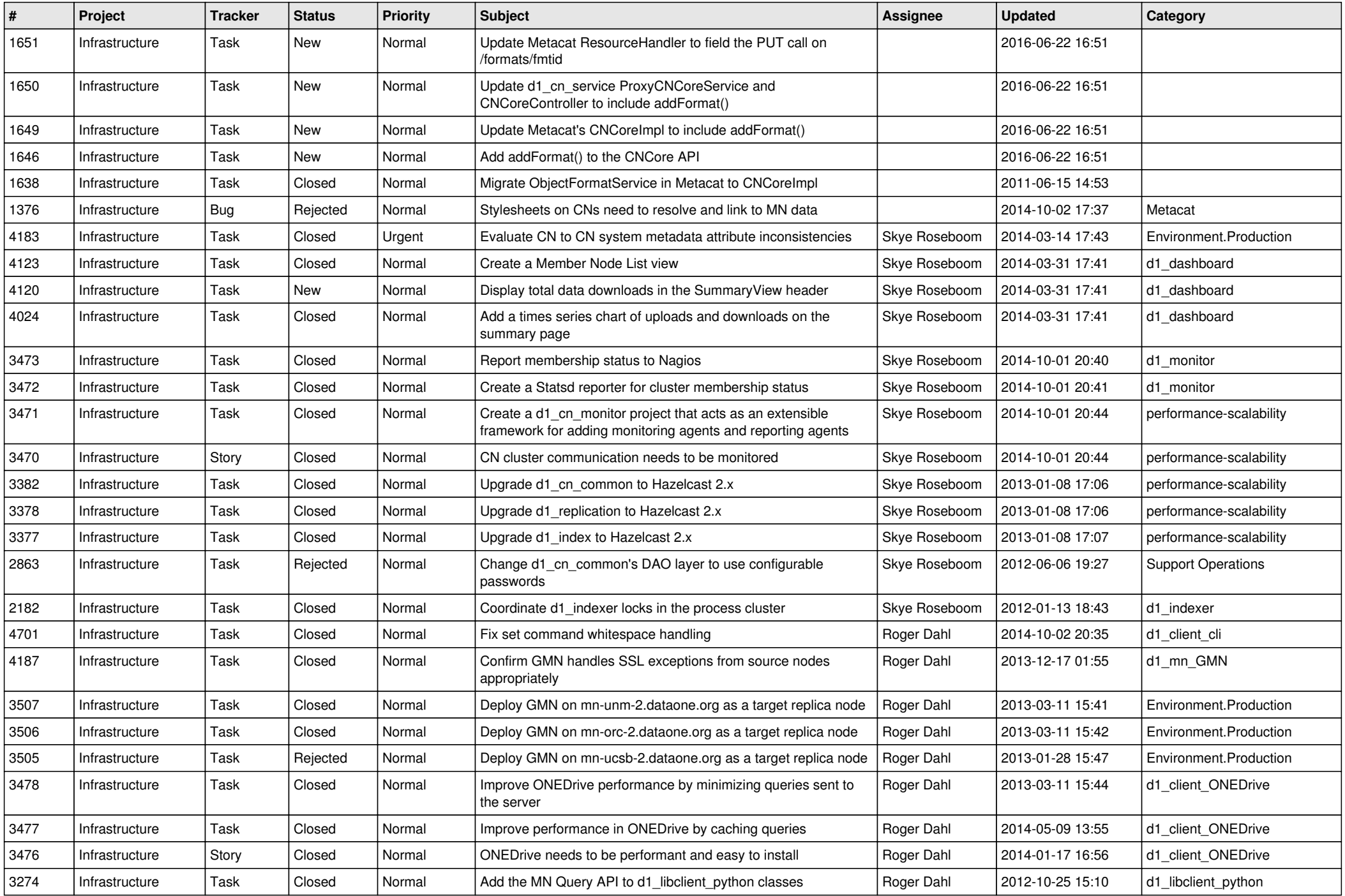

![](_page_2_Picture_573.jpeg)

![](_page_3_Picture_563.jpeg)

![](_page_4_Picture_543.jpeg)

![](_page_5_Picture_578.jpeg)

![](_page_6_Picture_591.jpeg)

![](_page_7_Picture_539.jpeg)

![](_page_8_Picture_533.jpeg)

![](_page_9_Picture_562.jpeg)

![](_page_10_Picture_559.jpeg)

![](_page_11_Picture_586.jpeg)

![](_page_12_Picture_503.jpeg)

![](_page_13_Picture_534.jpeg)

![](_page_14_Picture_542.jpeg)